# wget Examples

wget can be used to get a single file from a website, or to download the entire site if you know how. Here some examples of using wget.

### Download a single file

To get a single file from a website, and save it using it's default name, use:

```
wget http://www.cameraangle.co.uk/index.php
This will download the file index.php from wwww.cameraangle.co.uk
```

### Download a single file and rename it

To get a single file from a website, and save it using a new name, use:

```
wget http://www.cameraangle.co.uk/index.php -0 index.txt
This will download the file index.php from wwww.cameraangle.co.uk and save it as index.txt
```

#### Resume an interrupted download previously started by wget itself

This does depend on the site supporting resuming.

wget --continue example.com/big.file.iso

## Download a file but only if the version on server is newer than your local copy

wget --continue --timestamping wordpress.org/latest.zip

From: http://cameraangle.co.uk/ - WalkerWiki - wiki.alanwalker.uk

Permanent link: http://cameraangle.co.uk/doku.php?id=wget\_examples&rev=1473872104

Last update: 2023/03/09 22:35

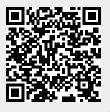